## Übersicht

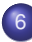

### Sortieren

- **•** Einfache Verfahren
- MergeSort
- **•** Untere Schranke
- QuickSort
- Selektieren
- Schnelleres Sortieren
- <span id="page-0-0"></span>• Externes Sortieren

### Statisches Wörterbuch

Lösungsmöglichkeiten:

- Perfektes Hashing
	- ▶ Vorteil: Suche in konstanter Zeit
	- $\triangleright$  Nachteil: keine Ordnung auf Elementen, d.h. Bereichsanfragen (z.B. alle Namen, die mit 'A' anfangen) teuer
- <span id="page-1-0"></span>• Speicherung der Daten in sortiertem Feld
	- ► Vorteil: Bereichsanfragen möglich
	- ▶ Nachteil: Suche teurer (logarithmische Zeit)

### Sortierproblem

- $\bullet$  gegeben: Ordnung  $\leq$  auf der Menge möglicher Schlüssel
- **•** Eingabe: Sequenz  $s = \langle e_1, \ldots, e_n \rangle$

Beispiel:  $|5| |10| |19| |1| |14| |3$ 

Ausgabe: Permutation  $s' = \langle e_1' \rangle$  $'_{1},\ldots,e'_{r}$  $\langle n' \rangle$  von  $s$ , so dass key(e'  $\mathbf{e}'_i$ )  $\leq$  key $(e'_i)$  $\binom{n}{i+1}$  für alle  $i \in \{1, \ldots, n\}$ 

Beispiel:

<span id="page-2-0"></span>
$$
\begin{array}{|c|c|c|c|c|}\n\hline\n1 & 3 & 5 & 10 & 14 & 19\n\end{array}
$$

# Übersicht

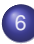

### Sortieren

### • Einfache Verfahren

- $\bullet$ MergeSort
- Untere Schranke  $\bullet$
- QuickSort
- Selektieren
- Schnelleres Sortieren
- <span id="page-3-0"></span>• Externes Sortieren

### **SelectionSort**

Sortieren durch Auswählen

Wähle das kleinste Element aus der (verbleibenden) Eingabesequenz und verschiebe es an das Ende der Ausgabesequenz

<span id="page-4-0"></span>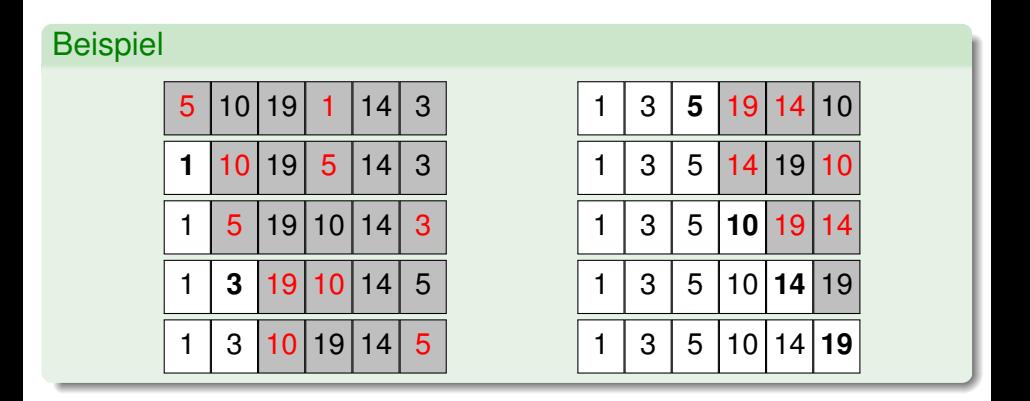

## **SelectionSort**

Sortieren durch Auswählen

```
selectionSort(Element[] a, int n) {
  for (int i = 0; i < n; i_{++})
     // verschiebe min{a[i], ..., a[n-1]} nach a[i]
     for (int j = i + 1; j < n; j_{++})
       if (a[i] > a[i])swap(a[i], a[i]);
}
```
Zeitaufwand:

- Minimumsuche in Feld der Größe  $i$ :  $\Theta(i)$
- Gesamtzeit:  $\sum_{i=1}^{n} \Theta(i) = \Theta(n^2)$
- Vorteil: einfach zu implementieren
- <span id="page-5-0"></span>• Nachteil: quadratische Laufzeit

### InsertionSort

Sortieren durch Einfügen

<span id="page-6-0"></span>Nimm ein Element aus der Eingabesequenz und füge es an der richtigen Stelle in die Ausgabesequenz ein

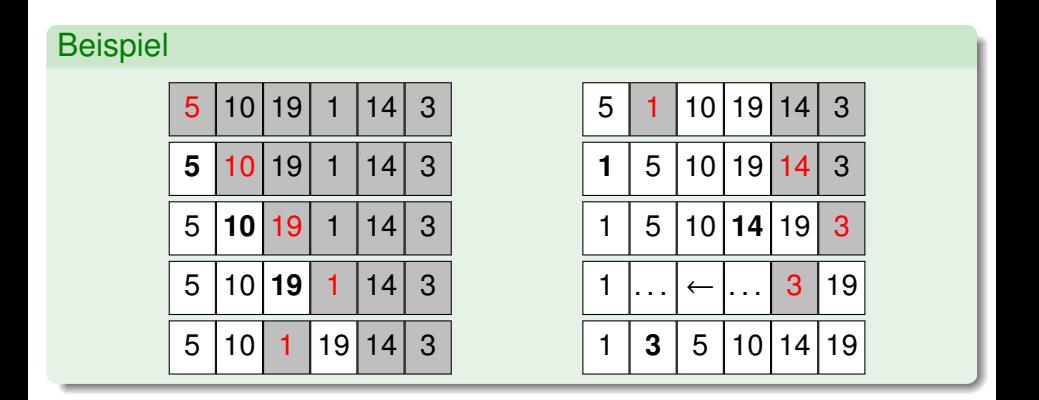

## **InsertionSort**

Sortieren durch Einfugen ¨

```
insertionSort(Element[ ] a, int n) {
  for (int i = 1; i < n; i_{++})
     \frac{1}{2} verschiebe a_i an die richtige Stelle
     for (int j = i - 1; j \ge 0; j - -1)
        if (a[i] > a[i+1])swap(a[i], a[i+1]);
}
```
Zeitaufwand:

- Einfügung des *i*-ten Elements an richtiger Stelle:  $O(i)$
- Gesamtzeit:  $\sum_{i=1}^{n} O(i) = O(n^2)$
- Vorteil: einfach zu implementieren
- <span id="page-7-0"></span>• Nachteil: quadratische Laufzeit

### Einfache Verfahren

### SelectionSort

 $\bullet$  mit besserer Minimumstrategie worst case Laufzeit  $O(n \log n)$ erreichbar (mehr dazu in einer späteren Vorlesung)

**InsertionSort** 

mit besserer Einfügestrategie worst case Laufzeit  $O(n\log^2 n)$ erreichbar

<span id="page-8-0"></span> $(\rightarrow$  ShellSort)

# Ubersicht ¨

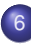

### 6 [Sortieren](#page-0-0)

- **[Einfache Verfahren](#page-3-0)**
- [MergeSort](#page-9-0)
- [Untere Schranke](#page-20-0)  $\bullet$
- **[QuickSort](#page-24-0)**  $\bullet$
- [Selektieren](#page-35-0)
- **[Schnelleres Sortieren](#page-44-0)**
- <span id="page-9-0"></span>**• [Externes Sortieren](#page-50-0)**

Sortieren durch Verschmelzen

Zerlege die Eingabesequenz rekursiv in Teile, die separat sortiert und dann zur Ausgabesequenz verschmolzen werden

### **Beispiel**

<span id="page-10-0"></span>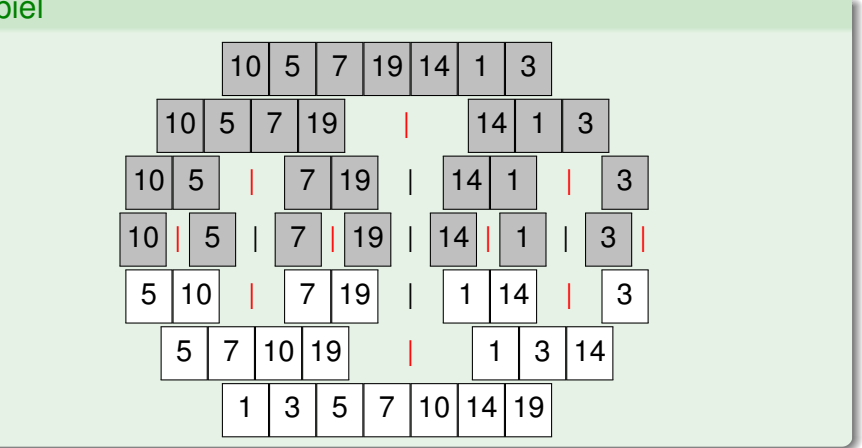

Sortieren durch Verschmelzen

mergeSort(Element[]  $a$ , int  $l$ , int  $r$ ) { if  $(l == r)$  return;  $\mathcal{N}$  nur ein Element  $m = (r + l)/2$ ; // Mitte mergeSort(a, l, m); // linken Teil sortieren mergeSort(a,  $m + 1$ , r); // rechten Teil sortieren  $j = 1$ ;  $k = m + 1$ ; // verschmelzen for  $i = 0$  to  $r - l$  do if  $(i > m)$  {  $b[i] = a[k]$ ;  $k_{++}$ ; } // linker Teil leer else if  $(k > r)$  {  $b[i] = a[i]; \quad i++;$  // rechter Teil leer else if  $(a[i] \le a[k]) \{ b[i] = a[i] : i++; \}$ else {  $b[i] = a[k]; k++)$ ; } for  $i = 0$  to  $r - 1$  do  $a[1 + i] = b[i]$ ; // zurückkopieren

<span id="page-11-0"></span>}

Sortieren durch Verschmelzen

### Beispiel (Verschmelzen)

<span id="page-12-0"></span>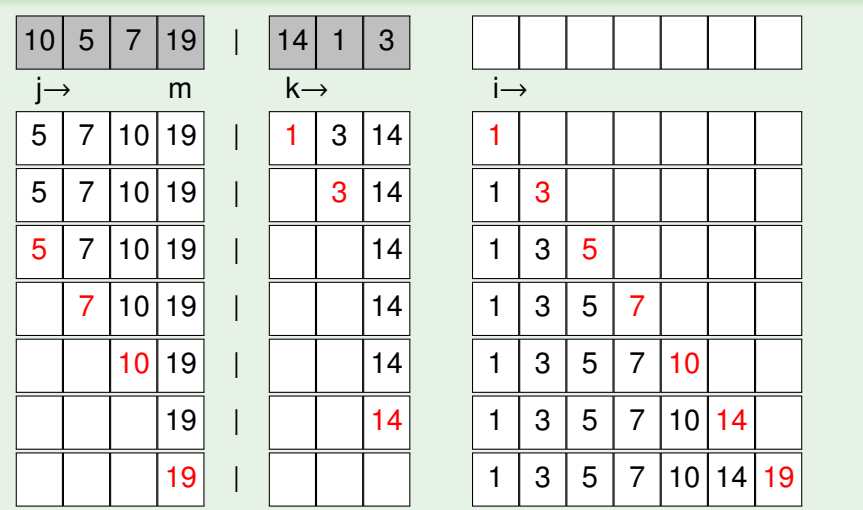

Sortieren durch Verschmelzen

Zeitaufwand:

 $\bullet$   $T(n)$ : Laufzeit bei Feldgröße n

• 
$$
T(1) = \Theta(1)
$$
  
\n $T(n) = T(\lceil n/2 \rceil) + T(\lfloor n/2 \rfloor) + \Theta(n)$ 

<span id="page-13-0"></span> $\Rightarrow$   $T(n) \in O(n \log n)$ (folgt aus dem sogenannten Master-Theorem)

Divide-and-Conquer-Algorithmen

- nichtrekursive Unterprogrammaufrufe sind einfach zu analysieren (separate Analyse des Funktionsaufrufs und Einsetzen)
- **rekursive Aufrufstrukturen liefern Rekursionsgleichungen**
- $\Rightarrow$  Funktionswert wird in Abhängigkeit von Funktionswerten für kleinere Argumente bestimmt gesucht: nichtrekursive / geschlossene Form
- Anwendung: Divide-and-Conquer-Algorithmen
	- gegeben: Problem der Größe  $n=b^k$  ( $k\in \mathbb{N}_0)$
	- falls  $k > 1$ :
		- ► zerlege das Problem in d Teilprobleme der Größe  $n/b$
		- $\triangleright$  löse die Teilprobleme (d rekursive Aufrufe)
		- ► setze aus den Teillösungen die Lösung zusammen

<span id="page-14-0"></span>**•** falls  $k = 0$  bzw.  $n = 1$ : investiere Aufwand a zur Lösung

Divide-and-Conquer-Algorithmen

- Betrachte den Aufwand für jede Rekursionstiefe
- $\bullet$  Anfang: Problemgröße n
- Level für Rekursionstiefe *i*: *d<sup>i</sup>* Teilprobleme der Größe *n/b<sup>i</sup>*
- ⇒ Gesamtaufwand auf Rekursionslevel i:

<span id="page-15-0"></span>
$$
d^i c \frac{n}{b^i} = cn \Big(\frac{d}{b}\Big)^i \qquad \text{(geometric the Reihe)}
$$

- $d < b$  Aufwand sinkt mit wachsender Rekursionstiefe; erstes Level entspricht konstantem Anteil des Gesamtaufwands
- $d = b$  Gesamtaufwand für jedes Level gleich groß; maximale Rekursionstiefe logarithmisch, Gesamtaufwand Θ(n log n)
- $d > b$  Aufwand steigt mit wachsender Rekursionstiefe; letztes Level entspricht konstantem Anteil des Gesamtaufwands

Divide-and-Conquer-Algorithmen

Geometrische Folge:  $(a_i)_{i\in\mathbb{N}}$ 

Verhältnis benachbarter Folgenglieder konstant:  $q = a_{i+1}/a_i$ 

n-te Partialsumme der geometrischen Reihe:

$$
s_n = \sum_{i=0}^n a_i = a_0 + \ldots + a_n = a_0 + a_0 q + a_0 q^2 + \ldots a_0 q^n
$$

Wert:

$$
s_n=a_0\frac{q^{n+1}-1}{q-1} \quad \text{ für } q\neq 1
$$

bzw.

<span id="page-16-0"></span>
$$
s_n = a_0(n+1) \quad \text{für } q = 1
$$

Divide-and-Conquer-Algorithmen

- Level 0:  $\:$  1 Problem der Größe  $n=b^k$
- Level *i*:  $d^{i}$  Probleme der Größe  $n/b^{i} = b^{k-i}$
- Level  $k$ :  $d^k$  Probleme der Größe  $n/b^k = b^{k-k} = 1$ , hier jedes mit Kosten a, also Kosten ad<sup>k</sup>
- $\bullet$  d = b: Kosten ad<sup>k</sup> = ab<sup>k</sup> = an  $\in \Theta(n)$  auf Level k,  $cnk = cn \log_b n \in \Theta(n \log n)$  für den Rest
- $d < b$ : Kosten  $ad^k < ab^k = an \in O(n)$  auf Level k,

<span id="page-17-0"></span>
$$
\text{Rest:} \quad \text{cn} \sum_{i=0}^{k-1} \left(\frac{d}{b}\right)^i = \text{cn} \frac{1 - (d/b)^k}{1 - d/b} < \quad \text{cn} \frac{1}{1 - d/b} \in O(n) \\ > \quad \text{cn} \in \Omega(n) \quad \Rightarrow \quad \Theta(n)
$$

Divide-and-Conquer-Algorithmen

• 
$$
d > b
$$
:  $n = b^k$ , also  $k = \log_b n = \log_b d \cdot \log_d n$   
\n
$$
d^k = d^{\log_b n} = d^{\log_d n \cdot \log_b d} = n^{\log_b d}
$$
\nKosten  $an^{\log_b d} \in \Theta(n^{\log_b d})$  auf Level  $k$ ,  
\nRest:  $cb^k \frac{(d/b)^k - 1}{d/b - 1} = c \frac{d^k - b^k}{d/b - 1}$   
\n $= cd^k \frac{1 - (b/d)^k}{d/b - 1} \in \Theta(d^k) \in \Theta(n^{\log_b d})$ 

<span id="page-18-0"></span>Í

### Master-Theorem

Lösung von Rekursionsgleichungen

### Satz (vereinfachtes Master-Theorem)

Seien a, b, c, d positive Konstanten und  $n = b^k$  mit  $k \in \mathbb{N}$ . Betrachte folgende Rekursionsgleichung:

$$
r(n) = \begin{cases} a & \text{falls } n = 1, \\ cn + d \cdot r(n/b) & \text{falls } n > 1. \end{cases}
$$

Dann gilt:

<span id="page-19-0"></span>
$$
r(n) = \begin{cases} \Theta(n) & \text{falls } d < b, \\ \Theta(n \log n) & \text{falls } d = b, \\ \Theta(n^{\log_b d}) & \text{falls } d > b. \end{cases}
$$

# **Übersicht**

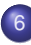

### 6 [Sortieren](#page-0-0)

- **[Einfache Verfahren](#page-3-0)**
- **[MergeSort](#page-9-0)**  $\bullet$
- **[Untere Schranke](#page-20-0)**
- **[QuickSort](#page-24-0)**  $\bullet$
- [Selektieren](#page-35-0)
- **[Schnelleres Sortieren](#page-44-0)**
- <span id="page-20-0"></span>**• [Externes Sortieren](#page-50-0)**

### Untere Schranke

MergeSort hat Laufzeit  $O(n \log n)$  im worst case.

InsertionSort kann so implementiert werden, dass es im best case lineare Laufzeit hat.

Gibt es Sortierverfahren mit Laufzeit besser als  $O(n \log n)$  im worst case, z.B.  $O(n)$  oder  $O(n \log \log n)$ ?

 $\Rightarrow$  nicht auf der Basis einfacher Schlüsselvergleiche

Entscheidungen:  $x_i < x_i \rightarrow \text{ja}/\text{nein}$ 

### Satz

<span id="page-21-0"></span>Jeder vergleichsbasierte Sortieralgorithmus benötigt im worst case mindestens n log  $n - O(n) \in \Theta(n \log n)$  Vergleiche.

### **Untere Schranke**

Vergleichsbasiertes Sortieren

### Entscheidungsbaum mit Entscheidungen an den Knoten:

<span id="page-22-0"></span>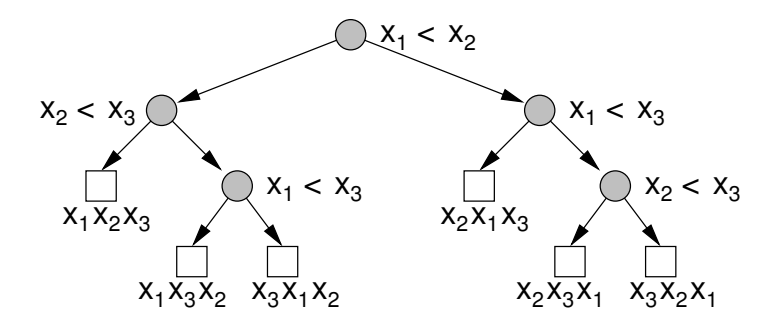

### Untere Schranke

Vergleichsbasiertes Sortieren

muss insbesondere auch funktionieren, wenn alle  $n$  Schlüssel verschieden sind

- ⇒ Annahme: alle verschieden
- Wieviele verschiedene Ergebnisse gibt es? ⇒ alle Permutationen:

<span id="page-23-0"></span>
$$
n! = \sqrt{2\pi n} \left(\frac{n}{e}\right)^n \left(1 + O\left(\frac{1}{n}\right)\right) \ge \frac{n^n}{e^n} \sqrt{2\pi n}
$$

Binärbaum der Höhe h hat höchstens 2<sup>h</sup> Blätter bzw. Binärbaum mit b Blättern hat mindestens Höhe log, b

$$
\Rightarrow h \geq \log_2(n!) \geq n \log n - n \log e + \frac{1}{2} \log(2\pi n)
$$

# **Übersicht**

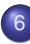

### 6 [Sortieren](#page-0-0)

- **•** [Einfache Verfahren](#page-3-0)
- **[MergeSort](#page-9-0)**  $\bullet$
- [Untere Schranke](#page-20-0)  $\bullet$

### **•** [QuickSort](#page-24-0)

- [Selektieren](#page-35-0)
- **[Schnelleres Sortieren](#page-44-0)**
- <span id="page-24-0"></span>**• [Externes Sortieren](#page-50-0)**

Idee:

Aufspaltung in zwei Teilmengen, aber nicht in der Mitte der Sequenz wie bei MergeSort, sondern getrennt durch ein Pivotelement

<span id="page-25-0"></span>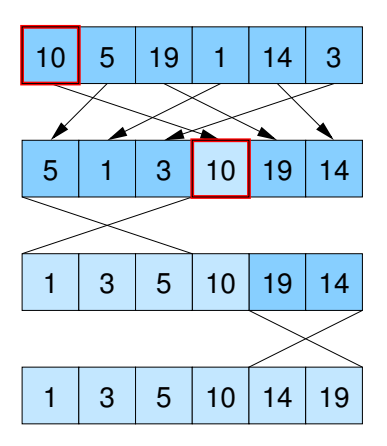

### QuickSort abstrakt

### quickSort {

}

Wähle Pivotelement:

// z.B. erstes, mittleres, letztes oder zufalliges Element ¨

Splitte in kleinere und größere Schlüssel bzgl. Pivotelement; // entweder in temporare Arrays oder in-place ¨ // ein Scan des Felds  $\Rightarrow$  O(n) Zeit

<span id="page-26-0"></span>Sortiere Teilfeld mit kleineren Schlüsseln (rekursiv); Sortiere Teilfeld mit größeren Schlüsseln (rekursiv);

## Implementierung: effizient und in-place

```
quickSort(Element[] a, int \ell, int r) {
     // a[\ell ... r]: zu sortierendes Feld
     if (\ell < r) {
          p = a[r]; // Pivot
          int i = \ell - 1; int j = r;
          do { // spalte Elemente in a[\ell, \ldots, r - 1] nach Pivot p
                do { i + + } while (a[i] < p);
                do { j – – } while (j \ge \ell \ \land \ a[j] > p);
                if (i < j) swap(a[i], a[j]);
           \} while (i < i):
           swap (a[i], a[r]); // Pivot an richtige Stelle
           quickSort(a, \ell, i - 1);
           quickSort(a, i + 1, r);
     }
```
<span id="page-27-0"></span>}

## QuickSort: Laufzeit

Problem:

- im Gegensatz zu MergeSort kann die Aufteilung in Teilprobleme unbalanciert sein (also nur im Optimalfall eine Halbierung)
- im worst case quadratische Laufzeit (z.B. wenn Pivotelement immer kleinstes oder größtes aller Elemente ist)

Lösungen:

- wähle zufälliges Pivotelement: Laufzeit  $O(n \log n)$  mit hoher Wahrscheinlichkeit
- <span id="page-28-0"></span>• berechne Median (mittleres Element): mit Selektionsalgorithmus, später in der Vorlesung

Laufzeit bei zufälligem Pivot-Element

- Zähle Anzahl Vergleiche (Rest macht nur konstanten Faktor aus)
- $\circ$   $\overline{C}(n)$ : erwartete Anzahl Vergleiche bei n Elementen

### Satz

Die erwartete Anzahl von Vergleichen für QuickSort mit zufällig ausgewähltem Pivotelement ist

<span id="page-29-0"></span> $\bar{C}(n) \leq 2n \ln n \leq 1.39n \log_2 n$ 

## QuickSort

### Beweis.

- Betrachte sortierte Sequenz  $\langle e'_1, \ldots, e'_n \rangle$
- nur Vergleiche mit Pivotelement
- Pivotelement ist nicht in den rekursiven Aufrufen enthalten
- <span id="page-30-0"></span> $\Rightarrow$  e' und e' werden höchstens einmal verglichen und zwar dann, wenn  $e_i$  oder  $e_i$  Pivotelement ist

### Beweis.

- Zufallsvariable  $X_{ij} \in \{0, 1\}$
- $X_{ij} = 1$   $\Leftrightarrow$   $e'_i$  und  $e'_i$  werden verglichen

<span id="page-31-0"></span>
$$
\bar{C}(n) = \mathbb{E}\left[\sum_{i < j} X_{ij}\right] = \sum_{i < j} \mathbb{E}\left[X_{ij}\right] \\
= \sum_{i < j} 0 \cdot \Pr\left[X_{ij} = 0\right] + 1 \cdot \Pr\left[X_{ij} = 1\right] \\
= \sum_{i < j} \Pr\left[X_{ij} = 1\right]
$$

### Lemma

$$
Pr[X_{ij} = 1] = 2/(j - i + 1)
$$

### Beweis.

- Sei  $M = \{e'_i\}$  $e'_{i},\ldots,e'_{j}$ j }
- Irgendwann wird ein Element aus M als Pivot ausgewählt.
- Bis dahin bleibt M immer zusammen.
- $e_i'$  $i'$  und  $e'_{j}$  $_j^\prime$  werden genau dann *direkt* verglichen, wenn eines der beiden als Pivot ausgewählt wird
- **·** Wahrscheinlichkeit:

$$
Pr[e'_i \text{ oder } e'_j \text{ aus } M \text{ ausgewählt}] = \frac{2}{|M|} = \frac{2}{j - i + 1}
$$

<span id="page-32-0"></span>П

Beweis.

$$
\bar{C} = \sum_{i < j} \Pr\left[X_{ij} = 1\right] = \sum_{i=1}^{n-1} \sum_{j=i+1}^{n} \frac{2}{j-i+1}
$$
\n
$$
= \sum_{i=1}^{n-1} \sum_{k=2}^{n-i+1} \frac{2}{k} = 2 \sum_{i=1}^{n-1} \sum_{k=2}^{n-i+1} \frac{1}{k}
$$
\n
$$
\leq 2 \sum_{i=1}^{n-1} \sum_{k=2}^{n} \frac{1}{k} = 2(n-1) \sum_{k=2}^{n} \frac{1}{k} = 2(n-1)(H_n - 1)
$$
\n
$$
\leq 2(n-1)(1 + \ln n - 1) \leq 2n \ln n = 2n \ln(2) \log_2(n)
$$

<span id="page-33-0"></span> $\Box$ 

```
Verbesserte Version ohne Check für Array-Grenzen
qSort(Element[] a, int \ell, int r) {
     while (r - \ell > n_0) {
           j = \text{pickPivotPos}(a, \ell, r);swap(a[\ell],a[j]); p = a[\ell];int i = \ell; int i = r;
           repeat {
                while (a[i] < p) do i++;
                while (a[i] > p) do j - -;
                if (i \leq i) { swap(a[i], a[i]); i + +; i - -; }
           \} until (i > i):
           if (i < (\ell + r)/2) { qSort(a, \ell, j); \ell = i; }
           else \{ \text{aSort}(a, i, r): r = i; \}}
     insertionSort(a, \ell, r);
```
<span id="page-34-0"></span>}

# **Übersicht**

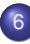

### 6 [Sortieren](#page-0-0)

- **•** [Einfache Verfahren](#page-3-0)
- **[MergeSort](#page-9-0)**  $\bullet$
- [Untere Schranke](#page-20-0)  $\bullet$
- **[QuickSort](#page-24-0)**
- **•** [Selektieren](#page-35-0)
- **[Schnelleres Sortieren](#page-44-0)**
- <span id="page-35-0"></span>**• [Externes Sortieren](#page-50-0)**

### **Rang-Selektion**

- **Bestimmung des kleinsten und größten Elements ist mit einem** einzigen Scan über das Array in Linearzeit möglich
- Aber wie ist das beim k-kleinsten Element, z.B. beim |  $n/2$  |-kleinsten Element (Median)?

Problem:

Finde k-kleinstes Element in einer Menge von n Elementen

Naive Lösung: Sortieren und k-tes Element ausgeben  $\Rightarrow$  Zeit O(n log n)

<span id="page-36-0"></span>Geht das auch schneller?

### <span id="page-37-0"></span>Selektieren

## **QuickSelect**

Ansatz: ähnlich zu QuickSort, aber nur eine Seite betrachten

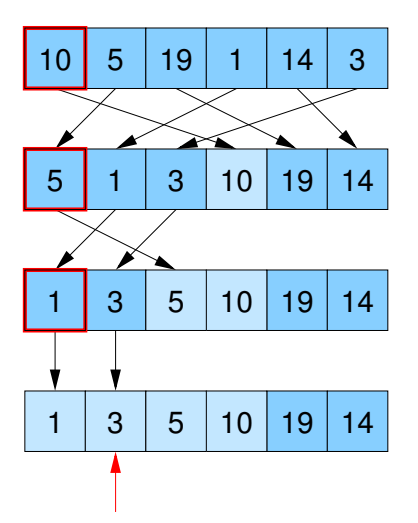

Methode analog zu QuickSort

Element quickSelect(Element[]  $a$ , int *l*, int *r*, int *k*) {

```
// a[I...r]: Restfeld, k: Rang des gesuchten Elements
if (r == l) return a[l];
int z = zufällige Position in \{l, \ldots, r\}; swap(a[z], a[r]);
Element p = a[r]; int i = l - 1; int j = r;
do { // spalte Elemente in a[l, \ldots, r-1] nach Pivot p
  do i + + while (a[i] < p);
  do j – – while (a[j] > p \& a[j] \neq l);
  if (i < j) swap(a[i], a[i]);
\} while (i < i):
swap (a[i], a[r]); // Pivot an richtige Stelle
if (k < i) return quickSelect(a, l, i - 1, k);
if (k > i) return quickSelect(a, i + 1, r, k);
else return a[k]; // k == i
```
<span id="page-38-0"></span>}

Alternative Methode

```
Element select(Element[ ] s, int k) {
  assert(|s| \geq k);
  Wähle p \in s zufällig (gleichverteilt);
  Element[] a := {e \in s : e < p};
  if (|a| > k)
     return select(a,k);
  Element[ b := {e \in s : e = p};
  if (|a| + |b| > k)return p;
  Element[ c := {e \in s : e > p};
  return select(c,k - |a| - |b|);
```
<span id="page-39-0"></span>}

Alternative Methode

### **Beispiel** s k abc  $\langle 3, 1, 4, 1, 5, 9, 2, 6, 5, 3, 5, 8, 9 \rangle$  7  $\langle 1, 1 \rangle$   $\langle 2 \rangle$   $\langle 3, 4, 5, 9, 6, 5, 3, 5, 8, 9 \rangle$  $\langle 3, 4, 5, 9, 6, 5, 3, 5, 8, 9 \rangle$  4  $\langle 3, 4, 5, 5, 3, 5 \rangle \langle 6 \rangle \langle 9, 8, 9 \rangle$  $\langle 3, 4, 5, 5, 3, 5 \rangle$  4  $\langle 3, 4, 3 \rangle$   $\langle 5, 5, 5 \rangle$   $\langle \rangle$

In der sortierten Sequenz würde also an 7. Stelle das Element 5 stehen.

<span id="page-40-0"></span>Hier wurde das mittlere Element als Pivot verwendet.

teilt das Feld jeweils in 3 Teile:

- a Elemente kleiner als das Pivot
- b Elemente gleich dem Pivot
- $c$  Elemente größer als das Pivot
- $T(n)$ : erwartete Laufzeit bei n Elementen

### Satz

<span id="page-41-0"></span>Die erwartete Laufzeit von QuickSelect ist linear:  $T(n) \in O(n)$ .

### Beweis.

 $\bullet$  Pivot ist gut, wenn weder a noch c länger als 2/3 der aktuellen Feldgröße sind:

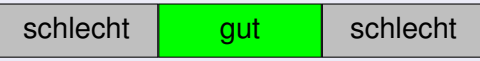

 $\Rightarrow$  Pivot ist gut, falls es im mittleren Drittel liegt

<span id="page-42-0"></span>
$$
p = \Pr[\text{Pivot ist gut}] = 1/3
$$

Erwartete Zeit bei n Elementen

- **.** linearer Aufwand außerhalb der rekursiven Aufrufe: cn
- Pivot gut (Wsk. 1/3): Restaufwand  $\leq T(2n/3)$
- $\bullet$  Pivot schlecht (Wsk. 2/3): Restaufwand  $\leq T(n-1) < T(n)$

Beweis.

$$
T(n) \le cn + p \cdot T(n \cdot 2/3) + (1-p) \cdot T(n)
$$

- $p \cdot T(n) \leq cn + p \cdot T(n \cdot 2/3)$ 
	- $T(n) \leq cn/p + T(n \cdot 2/3)$ 
		- $\leq \quad \mathsf{cn/p} + \mathsf{c} \cdot (n\cdot 2/3) / p + \mathcal{T} (n\cdot (2/3)^2)$

### . . . wiederholtes Einsetzen

$$
\leq (cn/p)(1+2/3+4/9+8/27+\ldots)
$$

$$
\leq \frac{cn}{p} \cdot \sum_{i\geq 0} (2/3)^i
$$
  

$$
\leq \frac{cn}{1/3} \cdot \frac{1}{1-2/3} = 9cn \in O(n)
$$

<span id="page-43-0"></span> $\Box$ 

## **Übersicht**

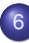

### 6 [Sortieren](#page-0-0)

- **•** [Einfache Verfahren](#page-3-0)
- **[MergeSort](#page-9-0)**  $\bullet$
- [Untere Schranke](#page-20-0)  $\bullet$
- **[QuickSort](#page-24-0)**
- [Selektieren](#page-35-0)
- **•** [Schnelleres Sortieren](#page-44-0)
- <span id="page-44-0"></span>**• [Externes Sortieren](#page-50-0)**

## Sortieren schneller als O(n log n)

**Buckets** 

- $\bullet$  mit paarweisen Schlüsselvergleichen: nie besser als  $O(n \log n)$
- Was aber, wenn die Schlüsselmenge mehr Struktur hat? z.B. Zahlen / Strings bestehend aus mehreren Ziffern / Zeichen
- Um zwei Zahlen / Strings zu vergleichen reicht oft schon die erste Ziffer / das erste Zeichen.

Nur bei gleichem Anfang kommt es auf mehr Ziffern / Zeichen an.

- Annahme: Elemente sind Zahlen im Bereich  $\{0,\ldots,K-1\}$
- Strategie: verwende Feld von K Buckets (z.B. Listen)

$$
3 \mid 0 \mid 1 \mid 3 \mid 2 \mid 4 \mid 3 \mid 4 \mid 2
$$

<span id="page-45-0"></span>
$$
\begin{array}{|c|c|c|c|c|}\n\hline\n0 & 1 & 2 & 3 & 4 \\
\hline\n\downarrow & \downarrow & \downarrow & \downarrow\n\end{array}
$$

## Sortieren schneller als O(n log n)

**Buckets** 

```
Sequence<Elem> kSort(Sequence<Elem> s) {
  Sequence<Elem>[] b = new Sequence<Elem>[K];
  foreach (e \in s)
    b[key(e)].pushBack(e);
  return concatenate(b); // Aneinanderreihung von b[0],..., b[k-1]
}
```
Laufzeit:  $\Theta(n+K)$  Problem: nur gut für  $K \in o(n \log n)$ Speicher:  $\Theta(n + K)$ 

- wichtig: kSort ist stabil, d.h. Elemente mit dem gleichen Schlüssel behalten ihre relative Reihenfolge
- <span id="page-46-0"></span> $\Rightarrow$  Elemente müssen im jeweiligen Bucket *hinten* angehängt werden

### RadixSort

- $\bullet$  verwende K-adische Darstellung der Schlüssel
- Annahme: Schlüssel sind Zahlen aus {0,..., $\mathcal{K}^d$  – 1} repräsentiert durch d Stellen von Ziffern aus  $\{0, \ldots, K-1\}$
- sortiere zunächst entsprechend der niedrigstwertigen Ziffer mit kSort und dann nacheinander für immer höherwertigere Stellen
- <span id="page-47-0"></span>behalte Ordnung der Teillisten bei

### **RadixSort**

```
radixSort(Sequence<Elem> s) {
    for (int i = 0; i < d; i + +1)
         kSort(s,i); // sortiere gemäß key_i(x)// mit key<sub>i</sub>(x) = (key(x)/K^i) mod K
```
Verfahren funktioniert, weil kSort stabil ist:

Elemente mit gleicher *i*-ter Ziffer bleiben sortiert bezüglich der Ziffern  $i-1...0$  während der Sortierung nach Ziffer i

<span id="page-48-0"></span>Laufzeit:  $O(d(n+K))$  für *n* Schlüssel aus {0,...,  $K^d - 1$ }

### **RadixSort**

### **Beispiel**

<span id="page-49-0"></span>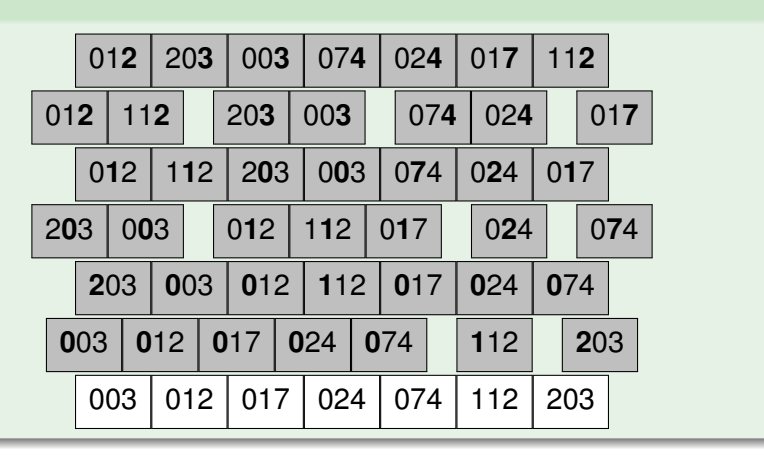

# **Übersicht**

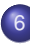

### 6 [Sortieren](#page-0-0)

- **[Einfache Verfahren](#page-3-0)**
- **[MergeSort](#page-9-0)**  $\bullet$
- [Untere Schranke](#page-20-0)  $\bullet$
- **[QuickSort](#page-24-0)**
- [Selektieren](#page-35-0)
- **[Schnelleres Sortieren](#page-44-0)**
- <span id="page-50-0"></span>[Externes Sortieren](#page-50-0)

Heutige Computer:

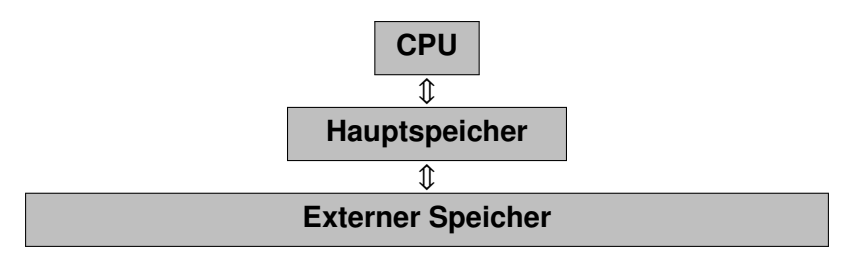

- Hauptspeicher hat Größe M
- <span id="page-51-0"></span>**• Transfer zwischen Hauptspeicher und externem Speicher mit** Blockgröße B

Problem:

Minimiere Anzahl Blocktransfers zwischen internem und externem Speicher

Anmerkung:

Gleiches Problem trifft auch auf anderen Stufen der Hierarchie zu (Cache)

Lösung: Verwende MergeSort

Vorteil:

<span id="page-52-0"></span>MergeSort verwendet oft konsekutive Elemente (Scanning) (geht auf Festplatte schneller als Random Access-Zugriffe)

- Eingabe: großes Feld auf der Festplatte
- Annahme: Anzahl der Elemente n ist durch B teilbar ( $B \mid M$ ) (sonst z.B. Auffüllen mit maximalem Schlüssel)

Run Formation Phase:

- Lade wiederholt Teilfeld der Größe M in den Speicher,
- **•** sortiere es mit einem in-place-Sortierverfahren,
- schreibe sortiertes Teilfeld (Run) wieder zurück auf die Festplatte
- $\Rightarrow$  benötigt  $n/B$  Blocklese- und  $n/B$  Blockschreiboperationen Laufzeit: 2n/B Transfers
	- ergibt sortierte Bereiche (Runs) der Größe M

<span id="page-53-0"></span>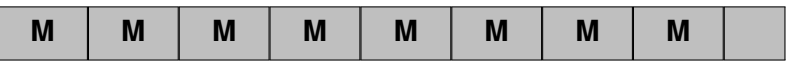

Merge Phasen

- Merge von jeweils 2 Teilfolgen in  $\lceil \log_2(n/M)\rceil$  Phasen
- dabei jeweils Verdopplung der Größe der sortierten Teile

<span id="page-54-0"></span>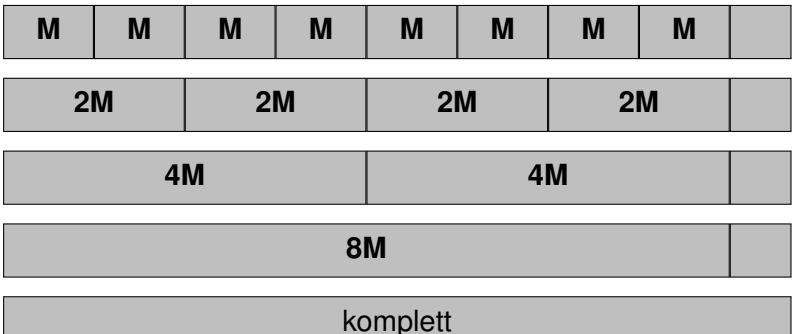

### Merge von zwei Runs

- von jedem der beiden Runs und von der Ausgabesequenz bleibt ein Block im Hauptspeicher (3 Puffer:  $2 \times$  Eingabe,  $1 \times$  Ausgabe)
- Anfang: beide Eingabepuffer mit B Elementen (1 Block) laden, Ausgabepuffer leer
- Dann: jeweils führende Elemente der beiden Eingabepuffer vergleichen und das kleinere in den Ausgabepuffer schreiben
- Wenn Eingabepuffer leer ⇒ neuen Block laden
- Wenn Ausgabepuffer voll ⇒ Block auf Festplatte schreiben und Ausgabepuffer leeren
- In jeder Merge-Phase wird das ganze Feld einmal gelesen und geschrieben
- <span id="page-55-0"></span> $\Rightarrow$   $(2n/B)(1 + \lceil \log_2(n/M) \rceil)$  Block-Transfers

## Multiway-MergeSort

- Verfahren funktioniert, wenn 3 Blöcke in den Speicher passen
- Wenn mehr Blöcke in den Speicher passen, kann man gleich  $k \geq 2$  Runs mergen.
- Benutze Prioritätswarteschlange (Priority Queue) zur Minimumermittlung, wobei die Operationen  $O(\log k)$  Zeit kosten
- $(k + 1)$  Blocks und die PQ müssen in den Speicher passen
- $\Rightarrow$   $(k + 1)B + O(k) \leq M$ , also  $k \in O(M/B)$ 
	- Anzahl Merge-Phasen reduziert auf  $\lceil \log_k(n/M) \rceil$
- <span id="page-56-0"></span> $\Rightarrow \; \left(2 n / B \right) \! \left( 1 + \left \lceil{\mathsf{log}_{M/B}(n/M)}\right \rceil \right)$  Block-Transfers
	- **In der Praxis: Anzahl Merge-Phasen gering**
	- Wenn  $n \leq M^2/B$ : nur eine einzige Merge-Phase (erst  $M/B$  Runs der Größe  $M$ , dann einmal Merge)